# 实施 ERP 系统 PM 模块提高设备管理水平

吴晓秋,赵 红,黄国钱,徐 昆,姚 进

(贵州前进橡胶有限公司,贵州贵阳 550008)

摘要:在 ERP 系统投入使用后,通过不断规范设备的日常维护,以 ERP 系统 PM(工厂维护)模块为平台建立了车 间备件二级库存管理流程和领用备件的业务流程,开发了车间备件库存清单和设备库存管理清单管理程序。管理程 序可及时对设备维修费、技改项目费、能源消耗费和设备运行率进行统计,由此每年可节约技改项目费10%以上,节 约维修费15%以上。

关键词:ERP:PM:备件:库存管理

中图分类号:C931.6:TP315:TQ330.4 文献标识码:C

文章编号:1006-8171(2006)08-0500-02

我公司 ERP 系统投入使用以后, 在设备维 护、物料管理等方面发挥着关键性作用:各车间建 立了设备管理网络,实现了数据资源共享,不断规 范设备的日常维护工作,并在设备管理手册及设 备管理程序文件的支持下,以 ERP 系统 PM 模块 (工厂维护)为平台,建立车间备件二级库存管理 流程和领用备件的业务流程,相应开发车间备件 库存清单和设备库存管理清单管理程序,从而优 化备件管理,做到计划准确、储备合理、管理先进, 为发展生产和提高效率创造了条件。现将具体内 容作简单介绍。

#### 规范设备日常维护活动  $\mathbf{1}$

为规范设备日常维护,根据系统要求建立设 备维护管理和备件管理程序, 讲一步完善设备台 账及设备 BOM(物料清单),利用 ERP 强大的数 据处理功能,对设备维修费、技改项目费、能源消 耗费和设备运行率及时进行准确的统计和控制, 由此每年可节约技改项目费10%以上,节约维修 费15%以上。

(1) 介入车间日常维修过程

设备部规范维修通知单格式,要求必须详细 填写通知单文本描述内容,主要句括故障原因、 维修处理意见及备件使用情况等,然后由设备 部进行分析和审核,便于集中力量解决棘手的技 术问题, 避免盲目维修, 提高成功率; 通过杳看维 修通知单,从总体把握设备运行和维护状况,有利 于找出关键因素,为设备预防性维修提供线索和 依据。

(2)控制车间设备维修费用

设备部对车间关键设备的备件制定理想库存 量,并对车间维护计划员下达的领料申请通知单 进行审查,根据维修实际使用情况,对照相应的设 备库存管理清单,确认是否需要领料以补充车间 库存, 计到控制设备维修费用的目的。

(3) 统计考核车间设备完好率

设备部对车间设备的维修除讲行讨程控制 和费用控制外,在每项维修任务结束后还需补 充填写故障开始时间和结束时间, ERP 系统于 每月月底对该车间设备总停机时间讲行统计,并 计算出当月设备完好率,然后根据相应制度进行 考核。

除产生设备各类统计报表和考核报表外,为 准确获得以上内容和数据,还要求车间必须做好 现场设备运行记录及维护保养记录的管理工作, 保证设备运行和维护等各项记录数据的连续性、 可靠性和可追溯性,为设备管理工作提供有效的 文字和数据支持。

### 2 创建备件库存管理制度

由于各种设备的备件品种多且占用较多资 金, 备件管理是一项繁琐又极易出错的工作, 为提

作者简介:吴晓秋(1959-),男,贵州贵阳人,贵州前进橡胶有 限公司工程师,主要从事设备管理和设备技改工作。

高设备利用率和缩短设备停机时间,以 ERP 系统 PM 模块有效运行为基础,实行五金库房-车间备 件库-现场维修人员3级备件管理方式,详细编制 了车间领用备件的业务流程(见图1)和二级备件 库房管理业务流程(见图2),以合理配置优质话 量的备件,降低库存和减少流动资金积压。

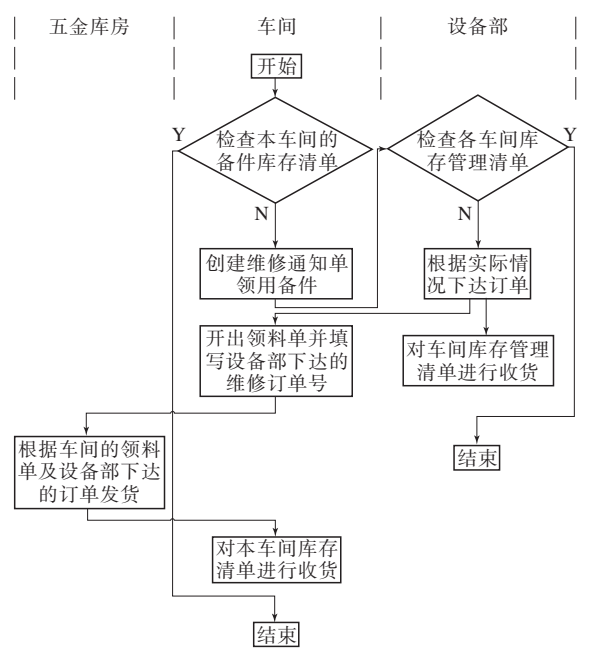

图 1 车间领用备件的业务流程

(1)控制备件的领用

发生设备维修任务时,车间维护计划员首先 检杏本车间备件库存清单,需讲行领料维修时,应 在维修通知单短文本描述中注明备件型号、数量 及用涂;设备部将根据实际故障情况,检杏车间库 存管理清单内的备件数量是否低于理想库存数 量,对确需领料的下订单,并相应对车间库存管理 清单进行收货;车间领料人员须出具填有订单号 的领料单才能从五金库房领料,并根据实际领到 的备件数量实时对本车间库存清单收货,做到台 账及时更新。

# (2)全程跟踪监督备件使用情况

除需下达五金库房领料维修的通知单外,设 备部还要求车间维护计划员对维修活动下达通知 单,对不需使用车间库存备件的通知单只计算维 修处理过程和设备故障停机时间,以分析设备故 障原因和统计设备运行率,下达订单后可直接讲

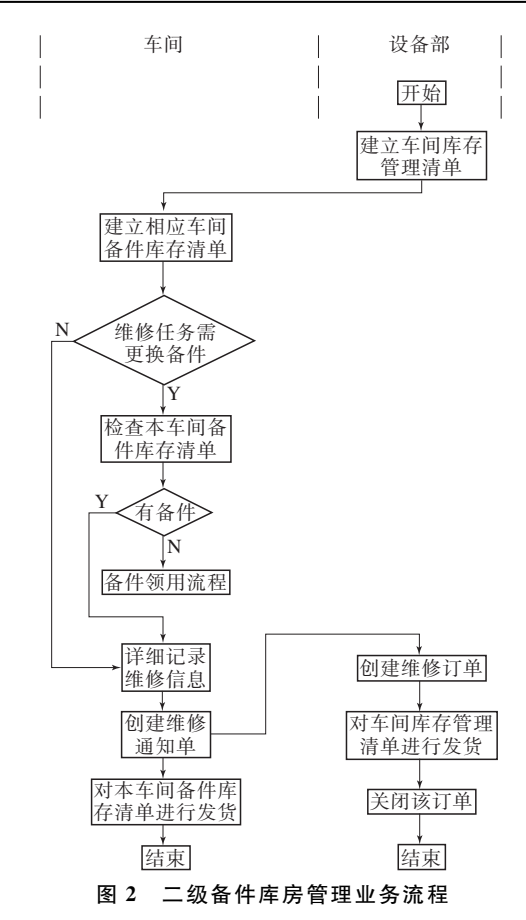

行技术性完成;而需要使用车间库存备件时,则涉 及到备件的追溯,即在进行此类维修时必须准确 记录备件的使用情况,创建维护通知单时应及时 对车间备件库存清单发货,做到账物相符。设备 部下达订单时相应对车间库存管理清单发货。每 月月底设备部进行账目盘点和实物盘点,严厉杳 处车间备件使用混乱和账物不清的问题。

## 3 结语

备件管理制度的实施及 ERP 系统 PM 模块 的有效运行,为公司的设备管理工作提供了卓有 成效的帮助。公司还在此基础之上加强备件计划 的合理性,注重备件质量,努力推进进口设备备件 的国产化,完善备件采购管理,同时加大台账管理 力度,规范统计工作,力求做到管理有制度、计划 有依据、储备有标准、资金有控制,使设备管理工 作进一步向规范化、科学化迈进,实现设备的长周 期、高水平、低成本、安全稳定运行。